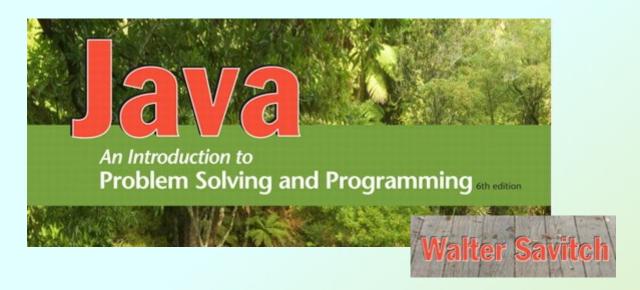

# More About Objects and Methods

Chapter 6

## Objectives

- Define and use constructors
- Write and use static variables and methods
- Use methods from class Math
- Use predefined wrapper classes
- Write and use overloaded methods
- Use import statements

- A special method called when instance of an object created with new
  - Create objects
  - Initialize values of instance variables
- Can have parameters
  - To specify initial values if desired
- May have multiple definitions
  - Each with different numbers or types of parameters

- Example class to represent pets
- Figure 6.1 Class Diagram for Class Pet

```
Pet

- name: String
- age: int
- weight: double

+ writeOutput(): void
+ setPet(String newName, int newAge, double newWeight): void
+ setName(String newName): void
+ setAge(int newAge): void
+ setWeight(double newWeight): void
+ getName(): String
+ getAge(): int
+ getWeight(): double
```

- Download Pet.java and PetDemo.java
- Note different constructors
  - Default
  - With String parameter
  - With int parameter
  - With double parameter
  - With 3 parameters

```
My records on your pet are inaccurate.
Here is what they currently say:
Name: Jane Doe
Age: 0
Weight: 0.0 pounds
Please enter the correct pet name:
Moon Child
Please enter the correct pet age:
5
Please enter the correct pet weight:
24.5
My updated records now say:
Name: Moon Child
Age: 5
```

Weight: 24.5 pounds

Sample screen output

- Constructor without parameters is the default constructor
  - Java will define this automatically if the class designer does not define any constructors
  - If you <u>do</u> define a constructor, Java will <u>not</u> automatically define a default constructor
- Constructors not always included in UML class diagram

 Figure 6.2 A constructor returning a reference

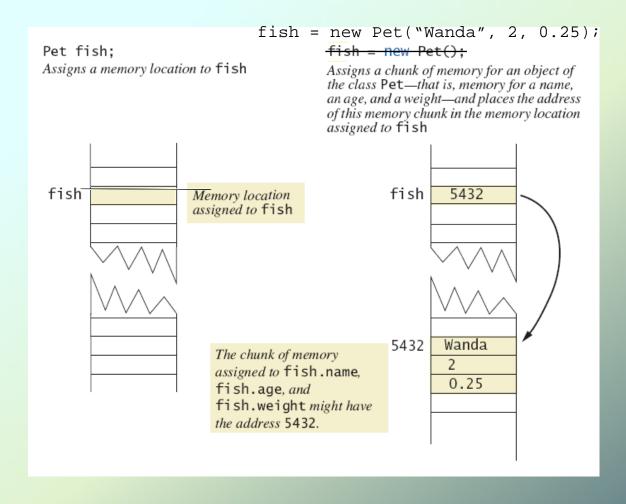

#### Calling Methods from Other Constructors

Constructor can call other class methods

- Change all of the Pet constructors to call the 3-parameter set method (see Pet2.java)
  - Error handling in one place in set method

#### Static Variables

- Static variables are shared by all objects of a class
  - Variables declared static final are considered constants – value cannot be changed
- Variables declared static (without final) can be changed
  - Only one instance of the variable exists
  - It can be accessed by all instances of the class

#### Static Variables

- Static variables also called class variables
  - Shared by <u>all instances</u> of the class
  - Contrast with instance variables (each object has its own instance variables)
- Do not confuse class variables with variables of a class type
- Both static variables and instance variables are sometimes called *fields* or data members

- Add an instance variable int acctNum to your BankAcct class
  - Include a getAcctNum method
  - Update your tostring method

- Add an instance variable int acctNum to your BankAcct class
  - Include a getAcctNum method
  - Update your tostring method
- Add 2 constructors to your BankAcct class
  - default constructor (sets balance to 0)
  - a constructor that takes the initial balance as a parameter and sets balance to that

- We want each BankAcct to get a unique account number
- We can do this with a static variable
- Add a static variable nextAcctNum to your BankAcct class:

private static int nextAcctNum = 0;

- Add code in each constructor so that each time an account is created:
  - the account number is set to the next account number
  - the next account number is incremented
- Create at least 3 accounts in your demo program and print them

#### Static Methods

- Some methods may have no relation to any type of object
- Examples:
  - Compute max of two integers
  - Convert character from upper- to lower case
- Static method declared in a class
  - Can be invoked without using an object
  - Instead use the class name
- Example: int absValue = Math.abs(8 12);

#### Static Methods

 Download DimensionConverter and DimensionConverterDemo

```
Enter a measurement in inches: 18
18.0 inches = 1.5 feet.
Enter a measurement in feet: 1.5
1.5 feet = 18.0 inches.
```

Sample screen output

#### Mixing Static and Nonstatic Methods

 Download SavingsAccount and SavingsAccountDemo

I deposited \$10.75.
You deposited \$75.
You deposited \$55.
You withdrew \$15.75.
You received interest.
Your savings is \$115.3925
My savings is \$10.75
We opened 2 savings accounts today.

Sample screen output

#### Static Methods

- Static methods are not allowed to access instance variables
- Static methods can only call other static methods in the class definition
- main is a static method
- All of the methods in the Math class in the java library are static
- See the Math docs in the Java API

## Adding Method main to a Class

- Method main used so far in its own class within a separate file
- Often useful to include method main within class definition
  - To create objects in other classes
  - To be run as a program
- Download ch06/Species
  - When used as ordinary class, method main ignored

#### The Math Class

- Provides many standard mathematical methods
  - Automatically provided, no import needed
- Example methods, figure 6.3a

| Name | Description       | Argument<br>Type                    | Return<br>Type                    | Example                                 | Value<br>Returned |
|------|-------------------|-------------------------------------|-----------------------------------|-----------------------------------------|-------------------|
| pow  | Power             | double                              | double                            | Math.pow(2.0,3.0)                       | 8.0               |
| abs  | Absolute<br>value | int,<br>long,<br>float,or<br>double | Same as the type of the argument  | Math.abs(-7) Math.abs(7) Math.abs(-3.5) | 7<br>7<br>3.5     |
| max  | Maximum           | int,<br>long,<br>float,or<br>double | Same as the type of the arguments | Math.max(5, 6) Math.max(5.5, 5.3)       | 6<br>5.5          |

#### The Math Class

#### Example methods, figure 6.3b

| Name  | Description | Argument<br>Type                    | Return<br>Type                    | Example                            | Value<br>Returned |
|-------|-------------|-------------------------------------|-----------------------------------|------------------------------------|-------------------|
| min   | Minimum     | int,<br>long,<br>float,or<br>double | Same as the type of the arguments | Math.min(5, 6) Math.min(5.5, 5.3)  | 5<br>5.3          |
| round | Rounding    | float or<br>double                  | int or<br>long,<br>respectively   | Math.round(6.2)<br>Math.round(6.8) | 6<br>7            |
| ceil  | Ceiling     | double                              | double                            | Math.ceil(3.2)<br>Math.ceil(3.9)   | 4.0<br>4.0        |
| floor | Floor       | double                              | double                            | Math.floor(3.2)<br>Math.floor(3.9) | 3.0<br>3.0        |
| sqrt  | Square root | double                              | double                            | sqrt(4.0)                          | 2.0               |

#### Random Numbers

- Math.random() returns a random double that is greater than or equal to zero and less than 1
- Java also has a Random class to generate random numbers
- Can scale using addition and multiplication; the following simulates rolling a six sided die

```
int die = (int) (6.0 * Math.random()) + 1;
```

#### Exercise

 Add a static method to your BankAcct class that transfers a positive amount from one account to another (it's ok to have 2 methods with the same name – more on that soon):

- Recall that arguments of primitive type treated differently from those of a class type
  - May need to treat primitive value as an object
- Java provides wrapper classes for each primitive type
  - Methods provided to act on values

- Allow programmer to have an object that corresponds to value of primitive type
- Contain useful predefined constants and methods
- Wrapper classes have no default constructor
  - Programmer must specify an initializing value when creating new object
- Wrapper classes have no set methods

Figure 6.4a Static methods in class Character

| Name        | Description             | Argument<br>Type | Return<br>Type | Examples                                              | Return<br>Value |
|-------------|-------------------------|------------------|----------------|-------------------------------------------------------|-----------------|
| toUpperCase | Convert to uppercase    | char             | char           | Character.toUpperCase('a') Character.toUpperCase('A') | 'A'<br>'A'      |
| toLowerCase | Convert to<br>lowercase | char             | char           | Character.toLowerCase('a') Character.toLowerCase('A') | 'a'<br>'a'      |
| isUpperCase | Test for uppercase      | char             | boolean        | Character.isUpperCase('A') Character.isUpperCase('a') | true<br>false   |

Figure 6.4b Static methods in class Character

| Name                                                                                                    | Description            | Argument<br>Type | Return<br>Type | Examples                                                | Return<br>Value |  |
|----------------------------------------------------------------------------------------------------|------------------------|------------------|----------------|---------------------------------------------------------|-----------------|--|
| isLowerCase                                                                                                    | Test for lowercase     | char             | boolean        | Character.isLowerCase('A') Character.isLowerCase('a')   | false<br>true   |  |
| isLetter                                                                                                    | Test for<br>a letter   | char             | boolean        | Character.isLetter('A') Character.isLetter('%')         | true<br>false   |  |
| isDigit                                                                                                    | Test for<br>a digit    | char             | boolean        | Character.isDigit('5') Character.isDigit('A')           | true<br>false   |  |
| isWhitespace                                                                                                    | Test for<br>whitespace | char             | boolean        | Character.isWhitespace(' ') Character.isWhitespace('A') | true<br>false   |  |
| Whitespace characters are those that print as white space, such as the blank, the tab character (' $\t$ '), and the line-break character (' $\n$ '). |                        |                  |                |                                                         |                 |  |

- When two or more methods have same name within the same class it is called overloading
- Java distinguishes the methods by number and types of parameters
  - If it cannot match a call with a definition, it attempts to do type conversions
- A method's name and number and type of parameters is called the signature

- We have been using overloaded methods all along
- In the String class:

```
myString.substring(3);
```

- myString.substring(0, 5);
- In the PrintStream class:

```
System.out.println(42);
```

System.out.println("Hello");

- Download Overload.java
- Note overloaded method getAverage

```
average1 = 45.0
average2 = 2.0
average3 = b

Sample
screen
output
```

- Overloaded constructors or methods must have
  - different number of parameters:

```
public String substring(int startIndex) {
public String substring(int startIndex, int endIndex) {
```

OR different types of parameters

```
public void println(int x) {
public void println(double d) {
public void println(boolean b) {
public void println(String s) {
```

#### Overloading and Type Conversion

- Overloading and automatic type conversion can conflict
- Recall definition of Pet class
  - If we pass an integer to the constructor we get the constructor for <u>age</u>, even if we intended the constructor for <u>weight</u>
  - Would be better not to include contructors that take age and weight only
- Remember the compiler only does type conversion if an exact match is not found

## Overloading and Return Type

 You must not overload a method where the only difference is the type of value returned

```
/**
Returns the weight of the pet.
*/
public double getWeight()

/**
Returns '+' if overweight, '-' if
underweight, and '*' if weight is OK.
*/
public char getWeight()
```